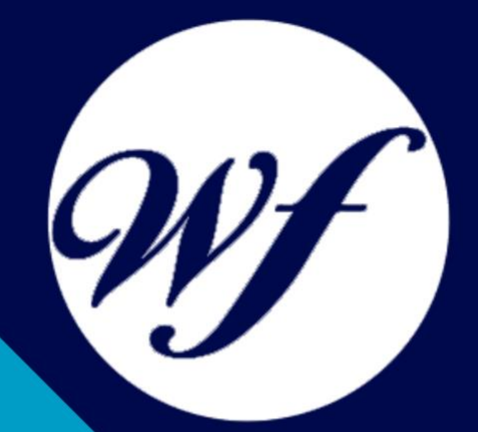

## Curso Online MF0974\_1 Tratamiento de Datos, Textos y Documentación (Online)

I

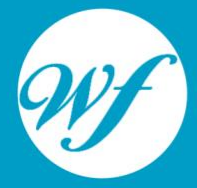

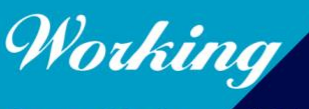

Formación Integral S.L.

# OBJETIVOS

En la actualidad, en el mundo de la administración y gestión y dentro del área profesional de gestión de la información y comunicación, más concretamente en las operaciones de grabación y tratamiento de datos y documentos, es muy importante conocer los diferentes procesos por cual se realizan. Por ello, con el presente curso se trata de aportar los conocimientos necesarios para conocer el tratamiento de datos, textos y documentación.

## CONTENIDOS

#### **UNIDAD FORMATIVA 1. PROCESADORES DE TEXTOS Y PRESENTACIONES DE INFORMACIÓN BÁSICOS**

#### **UNIDAD DIDÁCTICA 1. LA APLICACIÓN DE TRATAMIENTO DE TEXTOS.**

- 1. Entrada y salida del programa.
- 2. Descripción de la pantalla. (Interface).
- 3. Ventana de documento.
- 4. Barras de herramientas principales.
- 5. La ayuda.
- 6. Archivos de la aplicación.
- 7. Operaciones con archivos.
- 8. Creación de un nuevo documento.
- 9. Apertura de un documento ya existente.
- 10. Guardado de los cambios realizados en un documento.
- 11. Duplicación un documento con guardar como.
- 12. Cierre de un documento.
- 13. Desplazamiento del cursor, introducción, selección y operaciones con el texto.
- 14. Modo Insertar texto.
- 15. Modo de sobrescribir.
- 16. Borrado de un carácter.
- 17. Desplazamiento del cursor.
- 18. Diferentes modos de seleccionar texto.
- 19. Opciones de copiar y pegar.
- 20. Uso y particularidades del portapapeles.
- 21. Inserción de caracteres especiales (símbolos, espacio de no separación).
- 22. Inserción de fecha y hora.
- 23. Comando Deshacer y Rehacer los últimos cambios.

#### **UNIDAD DIDÁCTICA 2. CONFIGURACIÓN, VISUALIZACIÓN E IMPRESIÓN DE DOCUMENTOS EN DIFERENTES SOPORTES.**

- 1. Configuración de página.
- 2. Márgenes.
- 3. Orientación de página.
- 4. Tamaño de papel.
- 5. Diseño de página.
- 6. Uso de la regla para cambiar márgenes.
- 7. Visualización del documento.
- 8. Zoom.
- 9. Vista preliminar.
- 10. Encabezados y pies de página. Creación,
- 11. eliminación, modificación y opciones.
- 12. Impresión de documentos.
- 13. Formatos de papel.
- 14. Impresión (opciones al imprimir).
- 15. Creación de sobres y etiquetas individuales
- 16. Selección de modelos de etiquetas y sobres.
- 17. Opciones de impresión.

#### **UNIDAD DIDÁCTICA 3. UTILIZACIÓN DE LAS DIFERENTES POSIBILIDADES PARA MEJORAR EL ASPECTO DEL TEXTO.**

- 1. Fuente.
- 2. Tipo, estilo, tamaño, color, subrayado y efectos de fuente.
- 3. Cambio de mayúsculas a minúsculas
- 4. Teclas rápidas asociadas a estas operaciones.
- 5. Párrafo.
- 6. Alineación de párrafos.
- 7. Utilización de diferentes tipos de sangrías desde menú y desde la regla.
- 8. Espaciado de párrafos y lineas.
- 9. Teclas rápidas asociadas a estas operaciones.
- 10. Bordes y sombreados.
- 11. Bordes de párrafo y texto.
- 12. Sombreado de párrafo y texto.
- 13. Teclas rápidas asociadas a estas operaciones.
- 14. Listas numeradas y listas con viñetas.<br>15. Listas numeradas y listas con viñetas.
- Listas numeradas y listas con viñetas.
- 16. Tabulaciones.
- 17. Utilización de los tabuladores.
- 18. Inserción de columnas periodísticas.
- 19. Corrección de textos con las herramientas de ortografía y gramática.
- 20. Corrección una vez se ha escrito, con menú contextual (botón derecho).
- 21. Corrección gramatical (desde menú herramientas).

#### **UNIDAD DIDÁCTICA 4. CREACIÓN DE TABLAS SENCILLAS, USO Y MANEJO.**

- 1. Inserción o creación.
- 2. Edición.
- 3. Desplazamientos.
- 4. Selección de celdas, filas, columnas, tabla.
- 5. Modificando el tamaño de filas y columnas.

#### **UNIDAD DIDÁCTICA 5. DISEÑO, ORGANIZACIÓN Y ARCHIVO DE LAS PRESENTACIONES GRÁFICAS.**

- 1. La imagen corporativa de una empresa.
- 2. Importancia.
- 3. Respeto por las normas de estilo de la organización.
- 4. Organización y archivo de las presentaciones.
- 5. Confidencialidad de la información.
- 6. Entrega del trabajo realizado.
- 7. Creación.
- 8. Grabación.
- 9. Apertura.
- 10. Ejecución.
- 11. Cerrado.
- 12. Estructura de la pantalla (Interface).
- 13. Diapositivas.
- 14. Inserción.
- 15. Eliminación.
- 16. Duplicación.
- 17. Ordenación.
- 18. Creación del fondo.
- 19. Impresión de diapositivas en diferentes soportes.
- 20. Configuración de la página.
- 21. Encabezados, pies y numeración.
- 22. Configuración de los distintos formatos de impresión.
- 23. Opciones de impresión.

#### **UNIDAD DIDÁCTICA 6. OBJETOS.**

- 1. Selección.
- 2. Desplazamiento.
- 3. Eliminación.
- 4. Modificación del tamaño.
- 5. Duplicación.
- 6. Reubicación.
- 7. Alineación y distribución dentro de la diapositiva.
- 8. Trabajo con textos.
- 9. Inserción de texto (desde la diapositiva, desde el esquema de la presentación).
- 10. Modificación del formato del texto.
- 11. Alineación.
- 12. Listas numeradas.
- 13. Viñetas.
- 14. Estilos.
- Dibujos.
- 16. Líneas.
- 17. Rectángulos y cuadrados.
- 18. Círculos y elipses.
- 19. Autoformas.
- 20. Sombras y 3D.
- 21. Imágenes.
- 22. Prediseñadas e insertadas.<br>23. Gráficos.
- Gráficos.
- 24. Creación y modificación.
- 25. Word Art o texto artístico.

#### **UNIDAD FORMATIVA 2. TRATAMIENTO BÁSICO DE DATOS Y HOJAS DE CÁLCULO**

#### **UNIDAD DIDÁCTICA 1. LA APLICACIÓN DE HOJA DE CÁLCULO.**

- 1. Entrada y salida.
- 2. Descripción de la pantalla (Interface).
- 3. Ayuda de la aplicación.
- 4. Opciones de visualización (zoom, vistas, inmovilización de zonas de la hoja de cálculo).
- 5. Desplazamientos.
- 6. Mediante teclado.
- 7. Mediante ratón.
- 8. Grandes desplazamientos.
- 9. Barras de desplazamiento.
- 10. Introducción de datos.
- 11. Tipos de datos:
- 12. Numéricos.<br>13. Alfanuméric
- Alfanuméricos.
- 14. Fecha/hora.
- 15. Formulas.
- 16. Funciones.
- 17. Almacenamiento y recuperación de un libro.
- 18. Apertura de un libro ya existente.
- 19. Guardado de los cambios realizados.
- 20. Creación de una duplica.
- 21. Cerrado.

#### **UNIDAD DIDÁCTICA 2. EDICIÓN Y MODIFICACIÓN DE DATOS.**

- 1. Selección de:
- 2. Rangos.
- 3. Columnas.
- 4. Filas.
- 5. Hojas.
- 6. Modificación de datos.
- 7. Edición del contenido de una celda.
- 8. Borrado del contenido de una celda o rango de celdas.
- 9. Uso del corrector ortográfico.
- 10. Uso de las utilidades de búsqueda y reemplazo.
- 11. Modificación de la apariencia.
- 12. Formato de celda.
- 13. Ancho y alto de columnas y filas.
- 14. Ocultando y mostrando columnas, filas u hojas de cálculo.
- 15. Formato de la hoja de cálculo.
- 16. Cambio de nombre de una hoja de cálculo.
- 17. Formatos condicionales.
- 18. Autoformatos o estilos predefinidos.
- 19. Inserción y eliminación:
- 20. Celdas.
- 21. Filas.
- 22. Columnas.
- 23. Hojas ce calculo.
- 24. Copiado o reubicación de:
- 25. Celdas o rangos de celdas.
- 26. Hojas de cálculo.
- 27. Operaciones con rangos.<br>28. Relleno rápido.
- 
- 28. Relleno rápido.<br>29. Selección de va Selección de varios rangos.
- 30. Nombres de rangos.

#### **UNIDAD DIDÁCTICA 3. FÓRMULAS Y FUNCIONES BÁSICAS.**

- 1. Operadores y prioridad.
- 2. Escritura de fórmulas básicas.
- 3. Copia de fórmulas.
- 4. Referencias relativas, absolutas y mixtas.
- 5. Funciones matemáticas elementales predefinidas en la aplicación de hoja de cálculo.
- 6. Reglas para utilizar las funciones predefinidas.
- 7. Utilización de las funciones elementales más usuales.
- 8. Uso del asistente para funciones.

#### **UNIDAD DIDÁCTICA 4. INSERCIÓN DE GRÁFICOS ELEMENTALES.**

- 1. Elementos básicos principales.
- 2. Creación.
- 3. Modificación.
- 4. Borrado.

#### **UNIDAD DIDÁCTICA 5. IMPRESIÓN, ORDENACIÓN, FILTRADO Y PROTECCIÓN BÁSICA DE HOJAS Y LIBROS.**

- 1. Áreas de impresión.
- 2. Especificaciones de impresión.
- 3. Configuración de página.
- 4. Márgenes.
- 5. Orientación.
- 6. Encabezados y pies y numeración de página.
- 7. Vista preliminar.
- 8. Formas de impresión.
- 9. Configuración de impresora.
- 10. Ordenación de lista de datos, por uno o varios campos.
- 11. Uso de Filtros.
- 12. Protección de una hoja de cálculo.
- 13. Protección de un libro.

#### **UNIDAD FORMATIVA 3. TRASMISIÓN DE INFORMACIÓN POR MEDIOS CONVENCIONALES E INFORMÁTICOS**

#### **UNIDAD DIDÁCTICA 1. CONEXIÓN Y FUNCIONAMIENTO OPERATIVO DEL EQUIPAMIENTO INFORMÁTICO**

- 1. Hardware.
- 2. Tipología y clasificaciones.
- 3. El ordenador. Tipos.
- 4. Arquitectura básica de un equipo informático.
- 5. Componentes: Unidad Central de Proceso (CPU), memoria central y tipos de memoria.
- 6. Periféricos: Dispositivos de entrada y salida, dispositivos de almacenamiento y dispositivos multimedia.
- 7. Detección y resolución de fallos en dispositivos periféricos.
- 8. Normas de seguridad en conexión/desconexión de equipos informáticos.

#### **UNIDAD DIDÁCTICA 2. TRANSMISIÓN INTERNA PERSONAL DE DOCUMENTACIÓN**

- 1. La actitud de escucha activa en la recepción de instrucciones de trabajo.
- 2. . Principios básicos de comunicación oral.
- 3. Tipos de comunicación (interpersonal, masiva y organizacional).
- 4. Feed-back ascendente y descendente en la comunicación.
- 5. Elementos que acompañan a la comunicación oral.
- 6. Comunicación efectiva en interpretación de instrucciones de trabajo.
- 7. Incidencias en la transmisión.
- 8. Protocolo.
- 9. Recepción.
- 10. Resolución.
- 11. Comunicación de la resolución.
- 12. Actitud positiva en resolución de conflicto.
- 13. Entrega de la documentación.<br>14. Normas.
- 
- 14. Normas.<br>15. Destinata Destinatario.
- 16. Plazos.
- 17. Procedimientos.<br>18. Formatos de ent
- Formatos de entrega establecidos.

#### **UNIDAD DIDÁCTICA 3. TRANSMISIÓN INTERNA INFORMATIZADA DE DOCUMENTOS.**

- 1. Funcionamiento.
- 2. Tipos (Correo electrónico y red local).
- 3. Gestores de correo electrónico.
- 4. Ventanas.
- 5. Redacción y envío de un mensaje (establecer prioridades, adiuntar ficheros).
- 6. Leer el correo.
- 7. Respuesta del correo.
- 8. Organización de mensajes.
- 9. Impresión de correos.
- 10. Libreta de direcciones.
- 11. Filtrado de mensajes.
- 12. Intranet.
- 13. Uso y manejo.
- 14. Ubicación de documentos para su realización o entrega realizando las operaciones básicas de Abrir, Copiar, Guardar, Eliminar, Mover y Crear.

#### **UNIDAD DIDÁCTICA 4. NORMAS DE SEGURIDAD QUE GARANTIZAN LA CONFIDENCIALIDAD EN LA TRANSMISIÓN.**

- 1. Gestión de la seguridad de la información.
- 2. Política de seguridad de la organización.
- 3. Identificación y clasificación de activos a proteger.
- 4. Responsabilidad personal de los documentos manipulados.
- 5. Confidencialidad de los datos tratados.
- 6. Rigurosidad en los datos tratados.
- 7. . Utilización de datos de forma exclusiva.
- 8. . Respuesta y responsabilidad ante errores o infracciones cometidas en la manipulacioóde datos.
- 9. Seguridad física.
- 10. Autenticación.
- 11. Comprobación de la identidad de un usuario.
- 12. Garantía en el origen de los datos.
- 13. Uso de certificación digital y firma electrónica.
- 14. Confidencialidad.
- 15. Integridad.
- 16. Validez de datos modificados o eliminados.
- 17. Protección de soportes de información y copias de respaldo.
- 18. Gestión y registro de incidencias.

# MODALIDAD

#### **METODOLOGÍA**

Online. Se entrega el material a través de nuestra plataforma virtual homologada. Contará con acceso a la misma las 24 horas al día los 365 días a la semana.

[http://cursosonline.workingformacion.com](http://cursosonline.workingformacion.com/)

#### **DURACIÓN**

150 horas.

#### **IMPARTIDO POR**

Tutor experto en la materia. Contará con apoyo a través de nuestra plataforma en todo momento.

> Al finalizar el curso se hará entrega de un **DIPLOMA HOMOLOGADO**

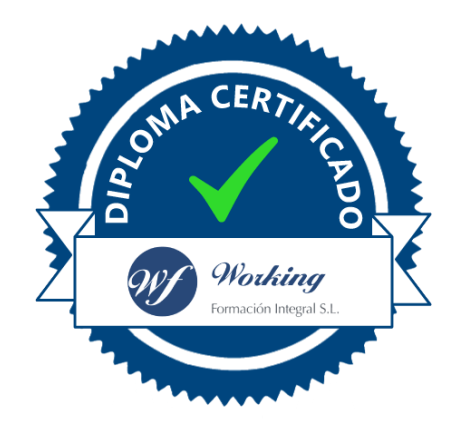

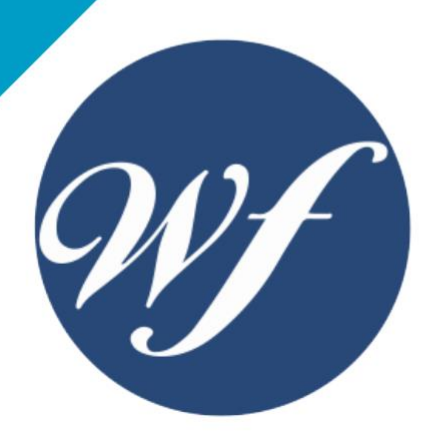

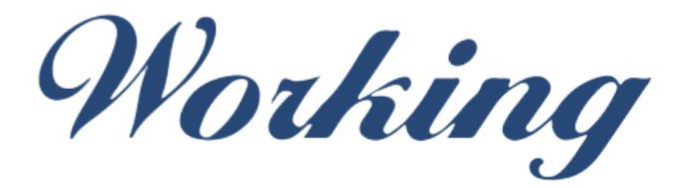

### Formación Integral S.L.

lin

Paseo Rosales 32, local 9 50008 Zaragoza 976 242 109 - info@workingformacion.com

**www.workingformacion.com**

 $\begin{bmatrix} 1 & 0 \end{bmatrix}$